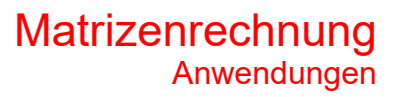

# **Spiegelung**

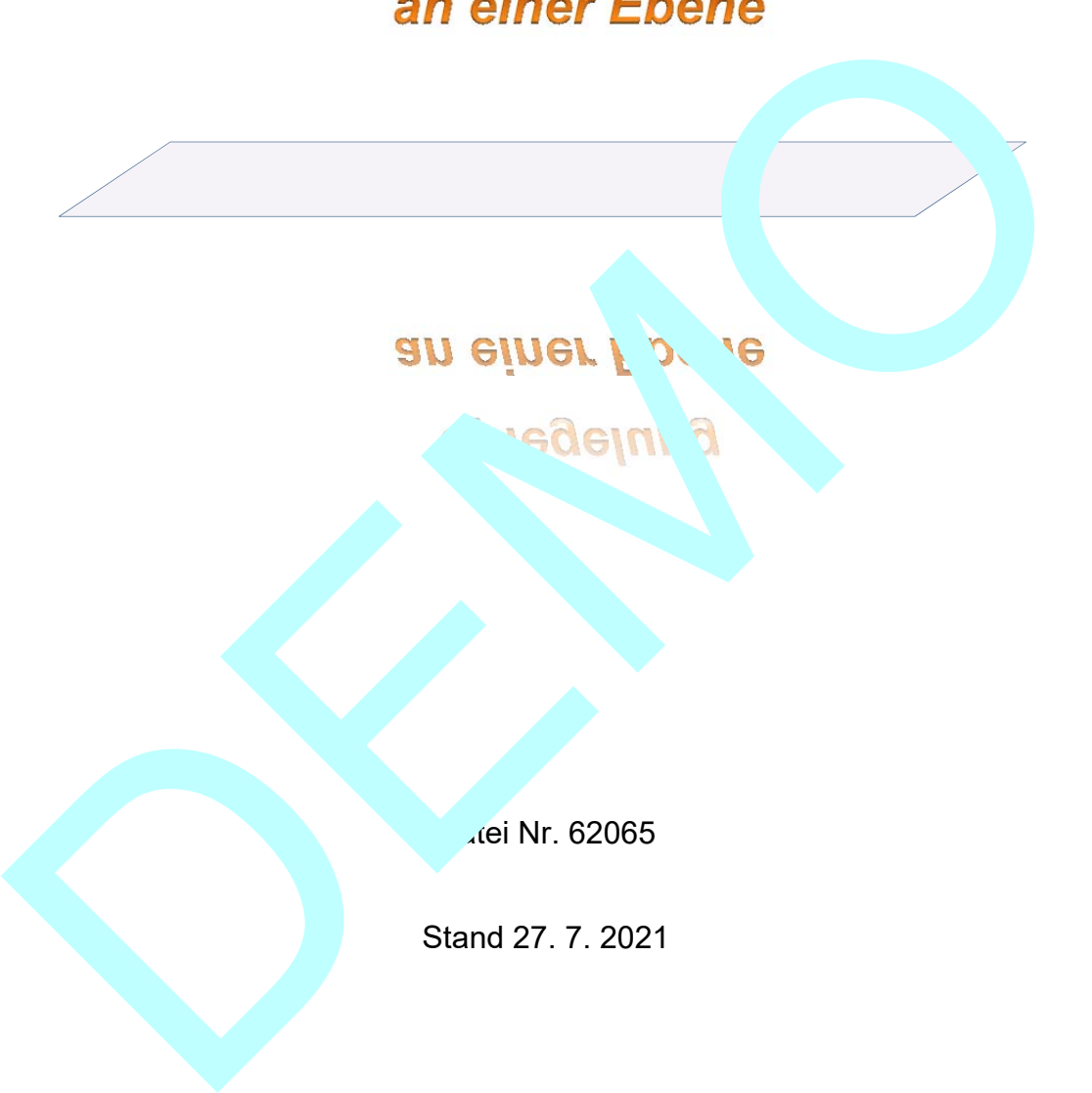

**Atei Nr. 62065** 

Stand 27. 7. 2021

**FRIEDRICH W. BUCKEL**

INTERNETBIBLIOTHEK FÜR SCHULMATHEMATIK

www.mathe-cd.de

## **Vorwort**

Berechnet man Spiegelungen vektoriell, dann bestimmt man Bildpunkte mit Lotvektoren. Dies wird im Text 63235 ausführlich besprochen.

In vorliegendem Text wird daraus eine Abbildungsmatrix erzeugt, und zwar an Beispielen und ganz allgemein, was zu einer "schlimmen" aber nützlichen Formel führt.

## **Inhalt**

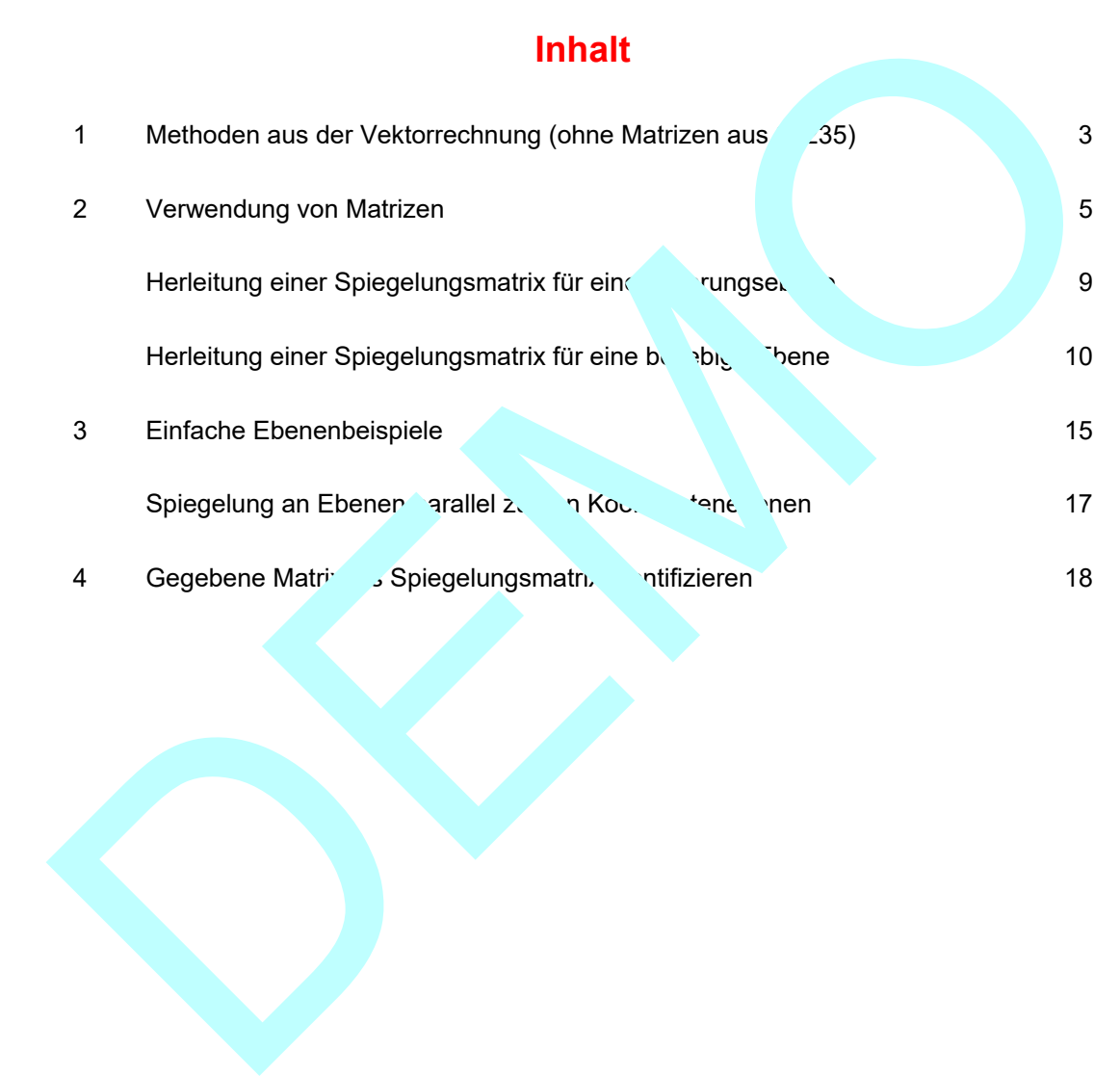

## **1 Methoden aus der Vektorrechnung**

**Bei der Spiegelung eines Punktes an einer Ebene** fällt man das Lot vom Punkt A auf die Ebene. Für diese Lotgerade verwendet man einen Normalenvektor der Ebene. Diese Lotgerade schneidet E im sogenannten Lotfußpunkt F. Das Spiegelbild A ' von A liegt auf dieser Lotgeraden, so dass F der Mittelpunkt von AA ' ist.

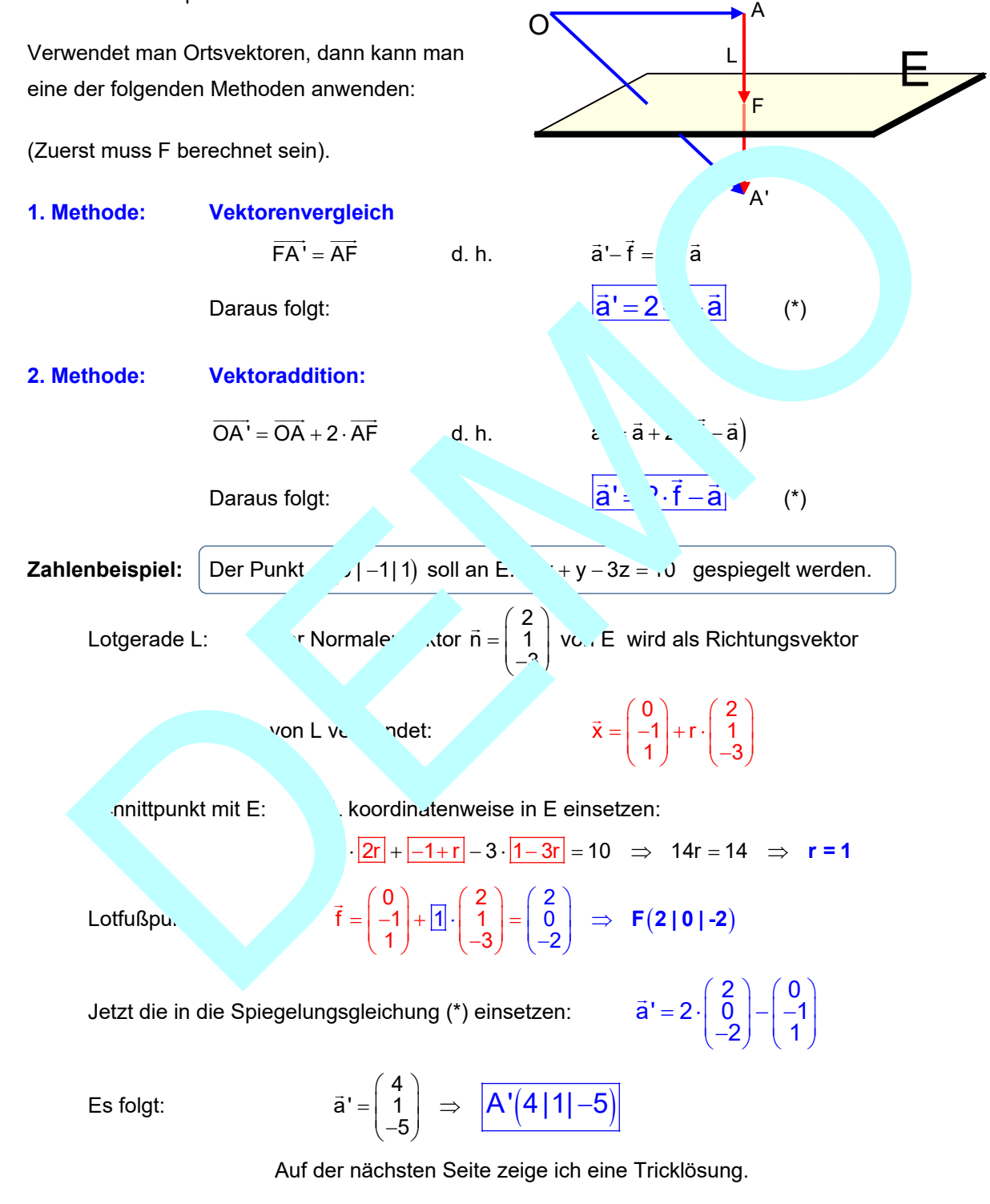

Hinweis: Liegt die Ebenengleichung als Parametergleichung vor, muss zuerst ein Normalenvektor berechnet werden.

#### **Tricklösung für eine Ebenenspiegelung**

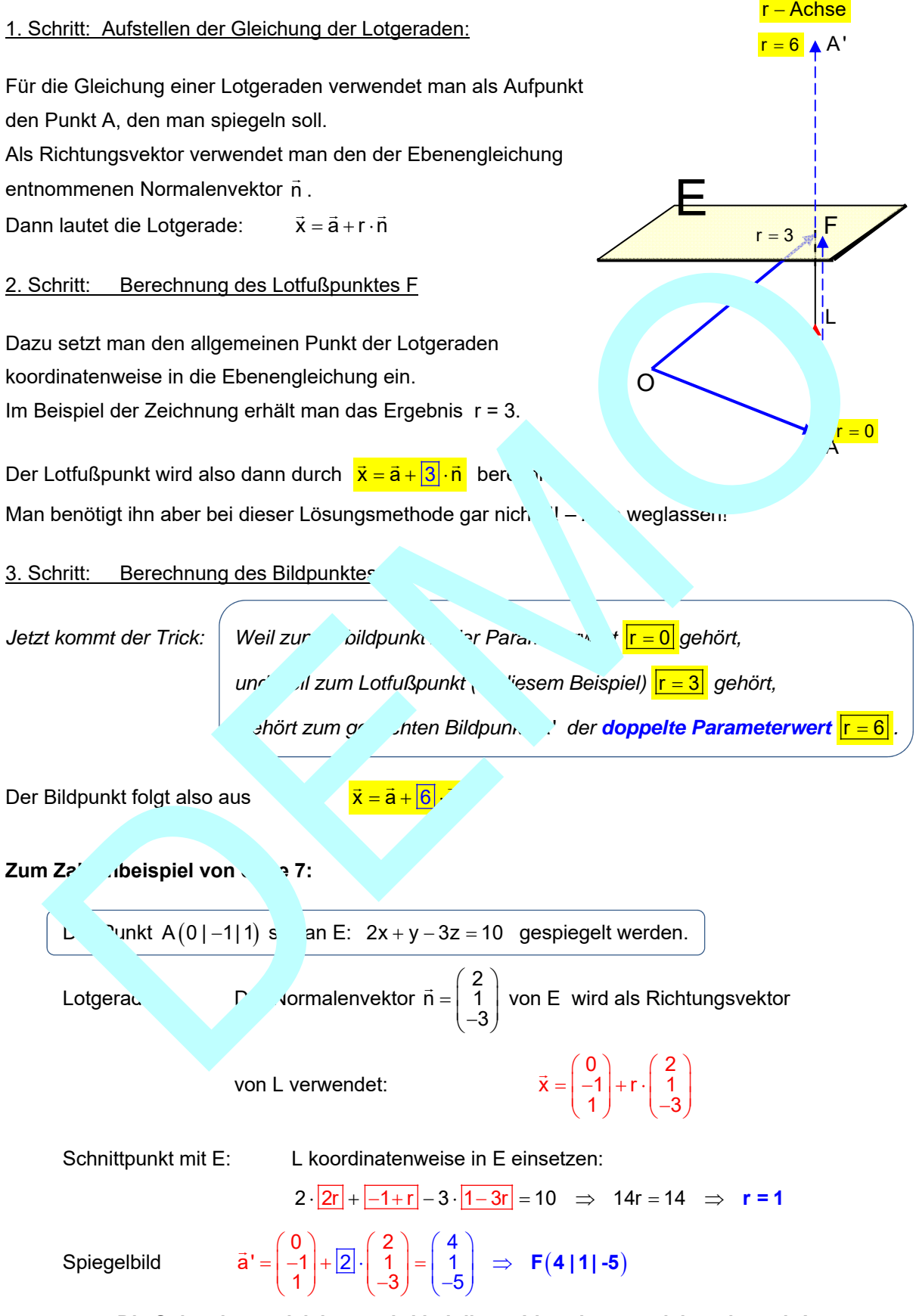

**Die Spiegelungsgleichung wird bei dieser Idee also gar nicht gebraucht!** 

## **2 Verwendung von Matrizen**

## **2.1 Beispiel 1**

Der Punkt A( $x_1$ | $y_1$ | $z_1$ ) soll an E:  $x+y+z=0$  gespiegelt werden. Lotgerade L: Der Normalenvektor 1  $\vec{n} = | 1$ 1  $(1)$  $\vec{n} = \begin{pmatrix} 1 \\ 1 \end{pmatrix}$  von E wird als Richtungsvektor von L verwendet: 1 1 1  $x_1$  (1  $\vec{x} = |y_1| + r \cdot |1$  $\vec{x} = \begin{pmatrix} x_1 \\ y_1 \\ z_1 \end{pmatrix} + r \cdot \begin{pmatrix} 1 \\ 1 \\ 1 \end{pmatrix}$ Schnittpunkt mit E: L koordinatenweise in E einsetzen:  $x_1 + r + y_1 + r + z_1 + r = 0 \implies 3r = -y_1 - z_1$  $r = \frac{-x_1 - y_1 - z_1}{3}$ Lotfußpunkt:  $\vec{f} = \begin{pmatrix} x_1 \\ y_1 \end{pmatrix} + \frac{-x_1 - y_1 - z_1}{2}$ 1  $\vec{f} = \begin{pmatrix} x_1 \\ y_1 \end{pmatrix} + \frac{-x_1 - y_1 - z_1}{2}$  $\left( \frac{1}{2} \right)$  3 (  $y_1 - z$ 3  $(X_1)$   $-x - y - z$  $=\left(\frac{x_1}{y_1}\right)+\frac{-x_1-y_1-z_1}{3}$  $\begin{pmatrix} 31 \\ 21 \end{pmatrix}$  3  $\overline{a}$  Spiegelbild:  $\left| \frac{1}{1} \right| + \frac{-x_1 - y_1 - z_1}{2}$ 1  $\vec{x} = \begin{pmatrix} x_1 \\ y_1 \end{pmatrix} + \begin{pmatrix} -x_1 - y_1 - z_1 \\ z_1 \end{pmatrix}$  $\frac{1}{21}$  3 y 1 x  $\begin{pmatrix} x_1 \\ y_1 \end{pmatrix}$   $-x_1 - y_1 - z_1$  $=\left(\frac{x_1}{y_1}\right)+\left(-\frac{-x_1-y_1-z_1}{3}\right)$ Ϊ  $\begin{bmatrix} x_1 \\ y_2 \end{bmatrix}$   $\begin{bmatrix} -x_1 \\ y_2 \end{bmatrix}$  $\left[\frac{2}{3}x_1 - \frac{2}{3}x_1 - \frac{2}{3}x_1\right] = \left[\frac{2}{3}x_1 - \frac{2}{3}x_1\right]$ <br>  $\left[\frac{2}{3}x_1 - \frac{2}{3}x_1 - \frac{2}{3}x_1\right] = \left[\frac{2}{3}x_1 - \frac{2}{3}x_1\right]$  $\frac{1}{3}y_1 - \frac{2}{3}z_1$ <br> $\frac{1}{2}y_1 - \frac{2}{3}z_1$  $\frac{1}{3}$ ,  $\frac{2}{3}$   $Z_1$  =  $\begin{bmatrix} 1 & \frac{1}{3}y_1 - \frac{2}{3}z_1 \\ -\frac{2}{3}x_1 - \frac{2}{3}y_1 + \frac{1}{3}z_1 \end{bmatrix}$  $X_1 - \frac{2}{3}X_1$   $X_2 - \frac{2}{3}X_2$  $\left| y_1 - \frac{2}{3}x_1 - \frac{2}{3} \right|$   $\left| z_1 \right| = \left| z_1 \right|$ z  $\lambda = \frac{2}{3}y_1 - \frac{2}{3}z$  $X_1 - \frac{2}{3}$ ,  $\frac{2}{3}Z_1 = -\frac{1}{3}Y$  $X_1 - \frac{2}{3}Y_1$ z  $X_1 - \frac{2}{3}Y_1 + \frac{1}{3}Z_1$  $X_1 - \frac{2}{3}X_1$   $X_2 - \frac{2}{3}X_2$ ÷  $\frac{1}{3}y_1-\frac{2}{3}z_1$ <br> $-\frac{1}{3}y_1-\frac{2}{3}z_1$  $\overline{+}$  $\begin{vmatrix} x_1 - \frac{2}{3}x_1 & x_1 - \frac{2}{3}x_1 \\ y_1 - \frac{2}{3}x_1 - \frac{2}{3} & \frac{2}{3}z_1 \end{vmatrix} =$  $z_1 - \frac{2}{3}x_1 - \frac{2}{3}y_1$  $\sqrt{y_1 - \frac{2}{3}x_1 - \frac{2}{3}},$   $\frac{2}{5}z_1 = -\frac{1}{3}y_1 - \frac{2}{3}z_1$  $\left(-\frac{2}{3}x_1-\frac{2}{3}y_1+\frac{1}{3}z_1\right)$ l, In Matrixschreibweis  $\left(\frac{2}{3} - \frac{2}{3}\right)$   $\left(\frac{x_1}{x_2}\right)$  $rac{2}{3}$   $-\frac{2}{3}$   $\frac{1}{2}$   $\frac{1}{2}$ x  $\frac{1}{\sqrt{2}}$   $\frac{2}{\sqrt{3}}$   $\frac{1}{\sqrt{2}}$   $\frac{2}{\sqrt{2}}$   $\frac{1}{\sqrt{2}}$  $\frac{x}{x} = \begin{pmatrix} 1 & -2 & -2 \\ \frac{5}{3} & \frac{1}{3} & -\frac{2}{3} \end{pmatrix} \cdot \begin{pmatrix} x_1 \\ x_2 \\ x_3 \end{pmatrix}$  oder  $\frac{x}{x} = \frac{1}{3} \begin{pmatrix} 1 & -2 & -2 \\ -2 & 1 & -2 \\ -2 & -2 & 1 \end{pmatrix} \cdot \begin{pmatrix} x_1 \\ y_1 \\ z_1 \end{pmatrix}$ 1  $\begin{pmatrix} 1 & -2 & -2 \end{pmatrix}$   $\begin{pmatrix} x \\ x \end{pmatrix}$  $\vec{x}' = \frac{1}{3}$  -2 1 -2  $\cdot$  y  $\vec{x}' = \frac{1}{3} \begin{pmatrix} 1 & -2 & -2 \\ -2 & 1 & -2 \\ -2 & -2 & 1 \end{pmatrix} \cdot \begin{pmatrix} x_1 \\ y_1 \\ z_1 \end{pmatrix}$ Ergebnisse Die Matrix in die Spiegelung an E lautet  $\frac{1}{3}$   $\frac{-2}{3}$   $\frac{1}{3}$   $\frac{-2}{3}$ <br> $\frac{2}{3}$   $\frac{1}{3}$   $\frac{2}{3}$ 3 33 S  $= \begin{pmatrix} \frac{1}{3} & -\frac{2}{3} & -\frac{2}{3} \\ -\frac{2}{3} & \frac{1}{3} & -\frac{2}{3} \\ -\frac{2}{3} & -\frac{2}{3} & \frac{1}{3} \end{pmatrix}$ Beispiel. Spieglung von [3|6|-3) an dieser Ebene.  $\frac{2}{5}$   $-\frac{2}{3}$   $\begin{bmatrix} -\frac{2}{3} \end{bmatrix}$  6  $\begin{bmatrix} -2 + 2 + 2 \end{bmatrix}$  = 2  $\Rightarrow$  A'(-1|2|-7)  $\frac{1}{3}$  -  $\frac{2}{3}$ <br>  $\frac{2}{3}$  -  $\frac{2}{3}$ <br>  $\frac{2}{3}$   $\frac{1}{3}$  $3$   $(1-4+2)$   $(-1)$  $a \rightarrow \frac{2}{7}$   $-\frac{2}{3}$   $\mid \mid 6 \mid = \mid -2 + 2 + 2 \mid = \mid 2 \mid \Rightarrow A'(-1/2) - 7$  $\begin{pmatrix} \frac{1}{3} & -\frac{2}{3} \\ \frac{2}{7} & -\frac{2}{3} \\ -\frac{2}{3} & \frac{1}{3} \end{pmatrix} \cdot \begin{pmatrix} 3 \\ 6 \\ -3 \end{pmatrix} = \begin{pmatrix} 1-4+2 \\ -2+2+2 \\ -2-2-1 \end{pmatrix} = \begin{pmatrix} -1 \\ 2 \\ -7 \end{pmatrix} \Rightarrow A'(-1|2) -$ A  $\Delta$ F L E  $\mathsf{O}^\bullet$ Schnittpunkt mit E:<br>
L koordinatenweise in Eieinsetzen:<br>  $x_1 + r + y_1 + r + z_1 + r = 0 \Rightarrow 3r =$ <br>  $r = \frac{-x_1 - y_1 - z_1}{z_1}$ <br>
Lottußpunkt:<br>  $\vec{r} = \begin{bmatrix} x_1 \\ y_1 \\ z_1 \end{bmatrix} + \frac{-x_1 - y_1 - z_1}{3}$ <br>
Spiegelbild:<br>  $\vec{x}' = \begin{bmatrix} x_1 \\ y_1 \\ z_1 \end{bmatrix} +$ 

Es gibt Kontrollmöglichkeiten für diese Ergebnisse:

 $(1)$ : 1)  $(3)$   $(-4)$  $AA' = | 2 | - | 6 | = | -4$ 7 |  $-3$  |  $-4$  $(-1)$   $(3)$   $(-4)$  $= | 2 | - | 6 | = | -4 |$  $(-7)$   $(-3)$   $(-4)$  $\overline{\mathsf{AA'}} = \begin{pmatrix} -1 \ 2 \end{pmatrix} - \begin{pmatrix} 3 \ 6 \end{pmatrix} = \begin{pmatrix} -4 \ -4 \end{pmatrix}$  Dieser Vektor ist kollinear zum Normalenvektor  $\vec{\mathsf{n}} = \begin{pmatrix} 1 \ 1 \end{pmatrix}$  $\vec{n} = | 1$ 1  $(1)$  $=$  1  $\binom{1}{1}$  $\vec{n} = \begin{vmatrix} 1 \\ 1 \end{vmatrix}$  von E. Also wurde (tatsächlich) senkrecht an E gespiegelt.

(2)  $P(1|2|-3)$  ist ein Punkt von E. Er muss also Fixpunkt bei dieser Spiegelung sein:

$$
\vec{x}' = \frac{1}{3} \begin{pmatrix} 1 & -2 & -2 \\ -2 & 1 & -2 \\ -2 & -2 & 1 \end{pmatrix} \cdot \begin{pmatrix} 1 \\ 2 \\ -3 \end{pmatrix} = \frac{1}{3} \begin{pmatrix} 1-4+6 \\ -2+2+6 \\ -2-4-3 \end{pmatrix} = \frac{1}{3} \begin{pmatrix} 3 \\ 6 \\ -9 \end{pmatrix} = \begin{pmatrix} 1 \\ 2 \\ -3 \end{pmatrix} \implies P' = P
$$

#### **2.2 Beispiel 2**

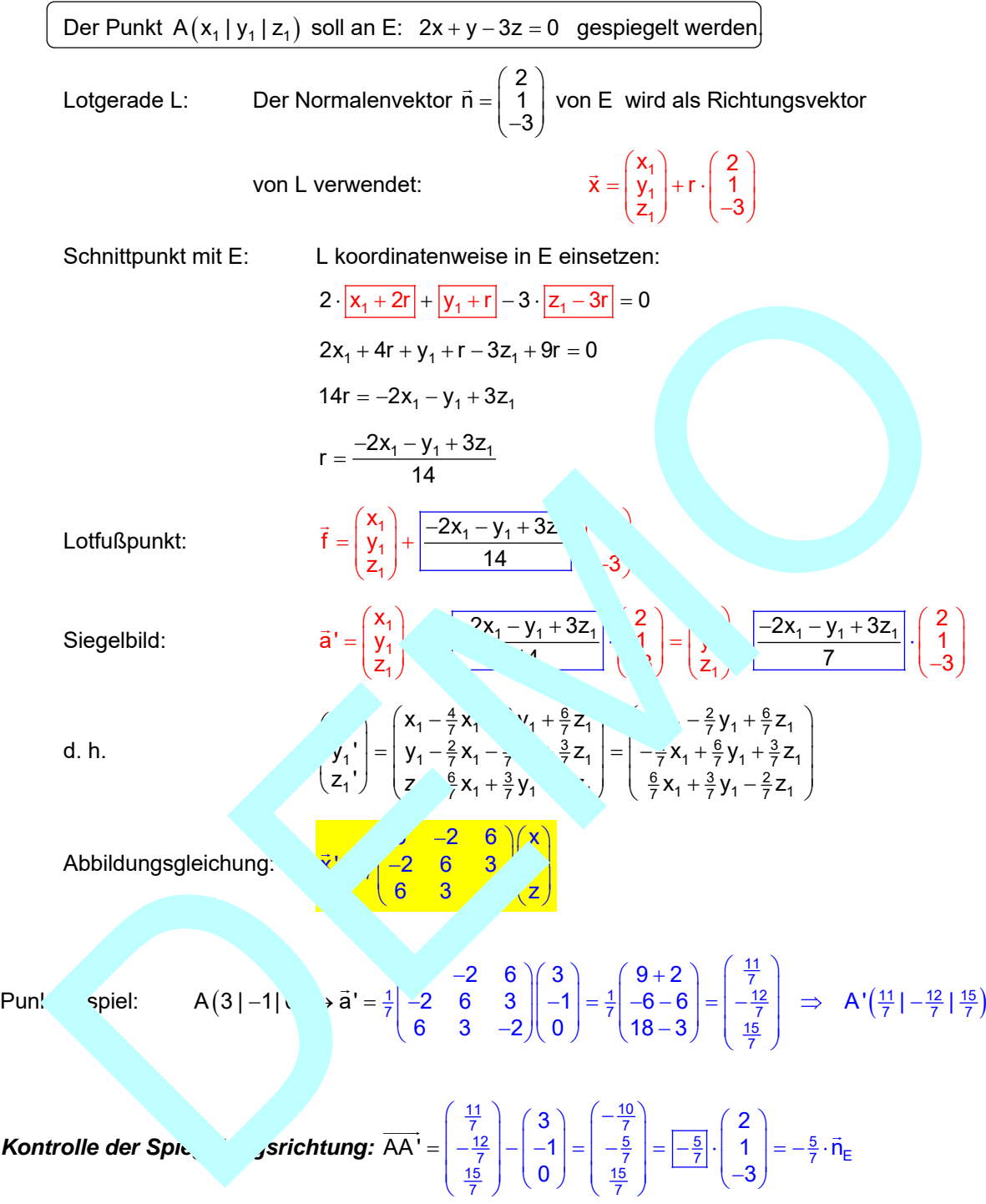

Also wurde senkrecht zur Ebene gespiegelt.

*Kontrolle eines Fixpunktes auf E:* Wähle x = 1 und z = 1, dann folgt aus der Ebenengleichung:  $2x + y - 3z = 0 \implies y = -2x + 3z = -2 + 3 = 1$ . Fixpunkt sollte sein: B(1|1|1).

Bildpunkt:  $b' = \frac{1}{7} \begin{vmatrix} -2 & 6 & 3 \end{vmatrix} \begin{vmatrix} 1 \\ -\frac{1}{7} \end{vmatrix} = \frac{1}{7} \begin{vmatrix} -2 + 6 + 3 \\ -\frac{1}{7} \end{vmatrix} = \frac{1}{7}$  $3 -2 6 \hspace{0.1cm} (1)$   $(3-2+6)$   $(7)$   $(1)$ 2 6 3  $||1| = \frac{1}{7} \cdot |-2 + 6 + 3| = \frac{1}{7} \cdot |7| = |1| = 6$ 6 3  $-2$ b' 1)  $(6+3-2)$  (7) (1  $\begin{pmatrix} 3 & -2 & 6 \end{pmatrix}$   $\begin{pmatrix} 1 \end{pmatrix}$   $\begin{pmatrix} 3-2+6 \end{pmatrix}$   $\begin{pmatrix} 7 \end{pmatrix}$   $\begin{pmatrix} 1 \end{pmatrix}$  $\begin{vmatrix} -2 & 6 & 3 \end{vmatrix}$   $\begin{vmatrix} 1 & = \frac{1}{7} \\ -2 & 6 + 3 \end{vmatrix}$  =  $\begin{vmatrix} 1 & 7 \\ 7 & 6 \end{vmatrix}$  =  $\begin{vmatrix} 1 & 1 \\ 1 & 6 \end{vmatrix}$  =  $(6 \t3 \t-2)(1) \t(6+3-2) \t(7) (1)$  $\vec{b} = \frac{1}{7}\begin{bmatrix} 3 & -2 & 6 \\ -2 & 6 & 3 \end{bmatrix} \begin{bmatrix} 1 \\ 1 \end{bmatrix} = \frac{1}{7} \cdot \begin{bmatrix} 3 - 2 + 6 \\ -2 + 6 + 3 \end{bmatrix} = \frac{1}{7} \cdot \begin{bmatrix} 1 \\ 7 \end{bmatrix} = \begin{bmatrix} 1 \\ 1 \end{bmatrix} = \vec{b}$ 

Ergebnis: B ist Fixpunkt.

#### **2.3 Beispiel 3**

Im Beispiel 1 wurde an einer Ebene gespiegelt, die durch den Ursprung geht. Jetzt verschiebe ich die Ebene E aus Beispiel 1, so dass der Ursprung nicht mehr auf ihr liegt:

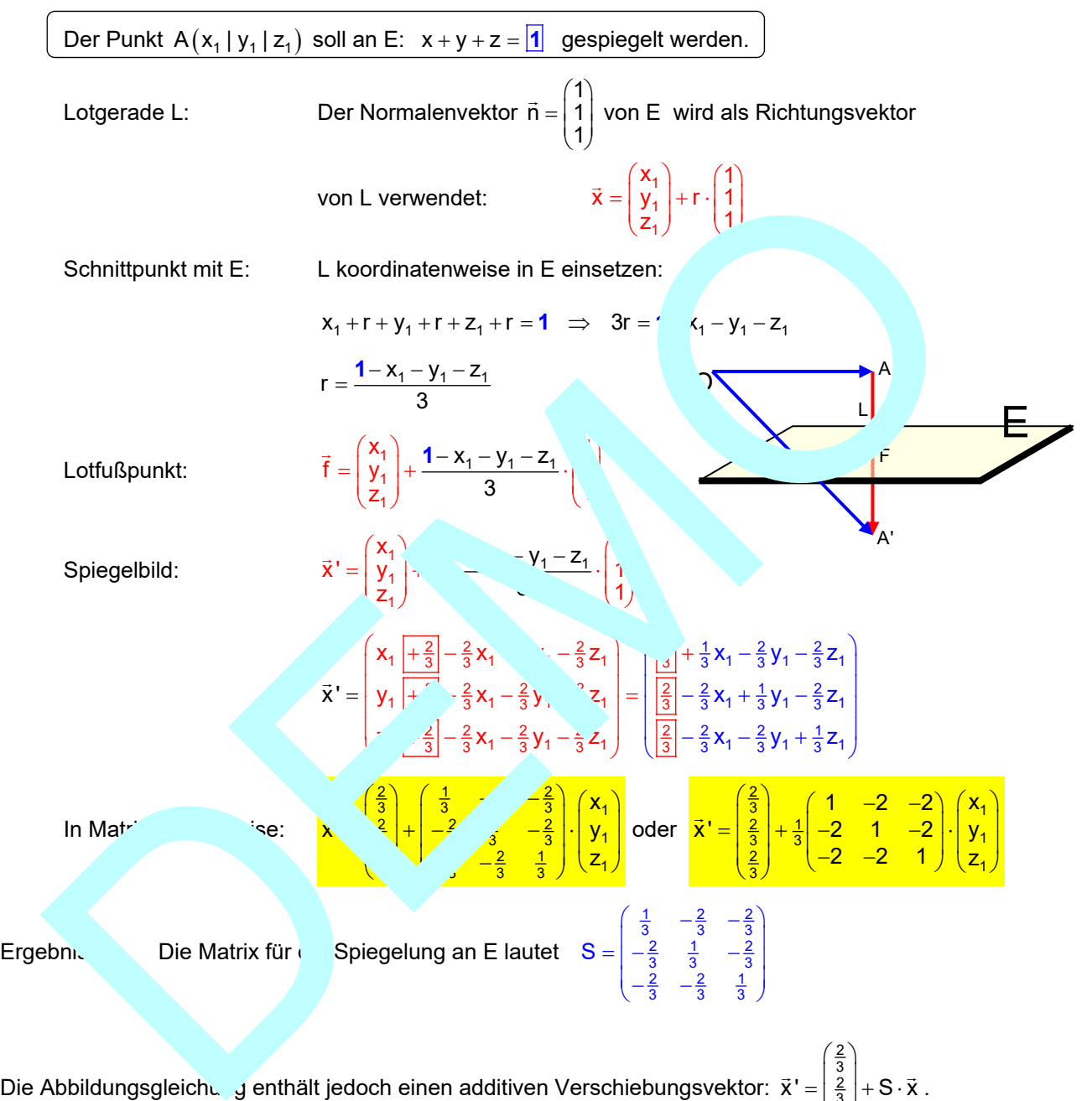

Die Abbildungsgleichung enthält jedoch einen additiven Verschiebungsvektor: 2<br>3<br>2<br>3<br>2 3  $\vec{x}' = \left| \frac{2}{3} \right| + S \cdot \vec{x}$  $\vec{x}$ <sup>t</sup> =  $\begin{pmatrix} \frac{2}{3} \\ \frac{2}{3} \\ \frac{2}{3} \end{pmatrix}$  + S ·  $\vec{x}$  .

Den Grund erkennt man aus der obigen Rechnung: Weil die Ebene nicht durch den Ursprung geht, enthält r den Summanden  $\frac{1}{3}$ , woraus sich dann dieser Verschiebungsvektor ergibt.

Er hat also etwas mit dem Abstand des Ursprungs von der Spiegelungsebene E zu tun.

Rechnet man von O bis zum Lotfußpunkt, dann liest man oben ab:  $f = \left| \begin{array}{cc} 0 \\ 0 \end{array} \right| + \frac{1}{2} = \frac{1}{3}$ 

 $\vec{f} = \begin{pmatrix} 0 \\ 0 \end{pmatrix} + \frac{1-0-0-0}{2} \cdot \begin{pmatrix} 1 \\ 1 \end{pmatrix} = \frac{1}{3} \cdot \begin{pmatrix} 1 \\ 1 \end{pmatrix}$  $\begin{bmatrix} 0 \\ 0 \end{bmatrix}$  +  $\begin{bmatrix} 0 & 0 & 0 \\ 0 & 3 & 0 \\ 0 & 0 & 1 \end{bmatrix}$  +  $\begin{bmatrix} 1 \\ 1 \\ 0 \end{bmatrix}$  =  $\frac{1}{3}$  +  $\begin{bmatrix} 1 \\ 1 \\ 1 \end{bmatrix}$  $=\begin{pmatrix} 0 \\ 0 \\ 0 \end{pmatrix} + \frac{1-0-0-0}{3} \cdot \begin{pmatrix} 1 \\ 1 \\ 1 \end{pmatrix} = \frac{1}{3} \cdot \begin{pmatrix} 1 \\ 1 \\ 1 \end{pmatrix}$  $(0)$   $(1)$ U)  $\vec{f} = \begin{pmatrix} 0 \\ 0 \end{pmatrix} + \frac{1-0-0-0}{2} \cdot \begin{pmatrix} 1 \\ 1 \end{pmatrix} = \frac{1}{3} \cdot \begin{pmatrix} 1 \\ 1 \end{pmatrix}.$ Dass in der Abbildungsgleichung dann das Doppelte steht, liegt an der Verdoppelung des Vektors

 $\overline{a}$ 

bis zum Spiegelbild.

#### **2.4 Beispiel 4**

Im Beispiel 1 wurde an einer Ebene gespiegelt, die durch den Ursprung geht. Jetzt verschiebe ich die Ebene E aus Beispiel 1, so dass der Ursprung nicht mehr auf ihr liegt:

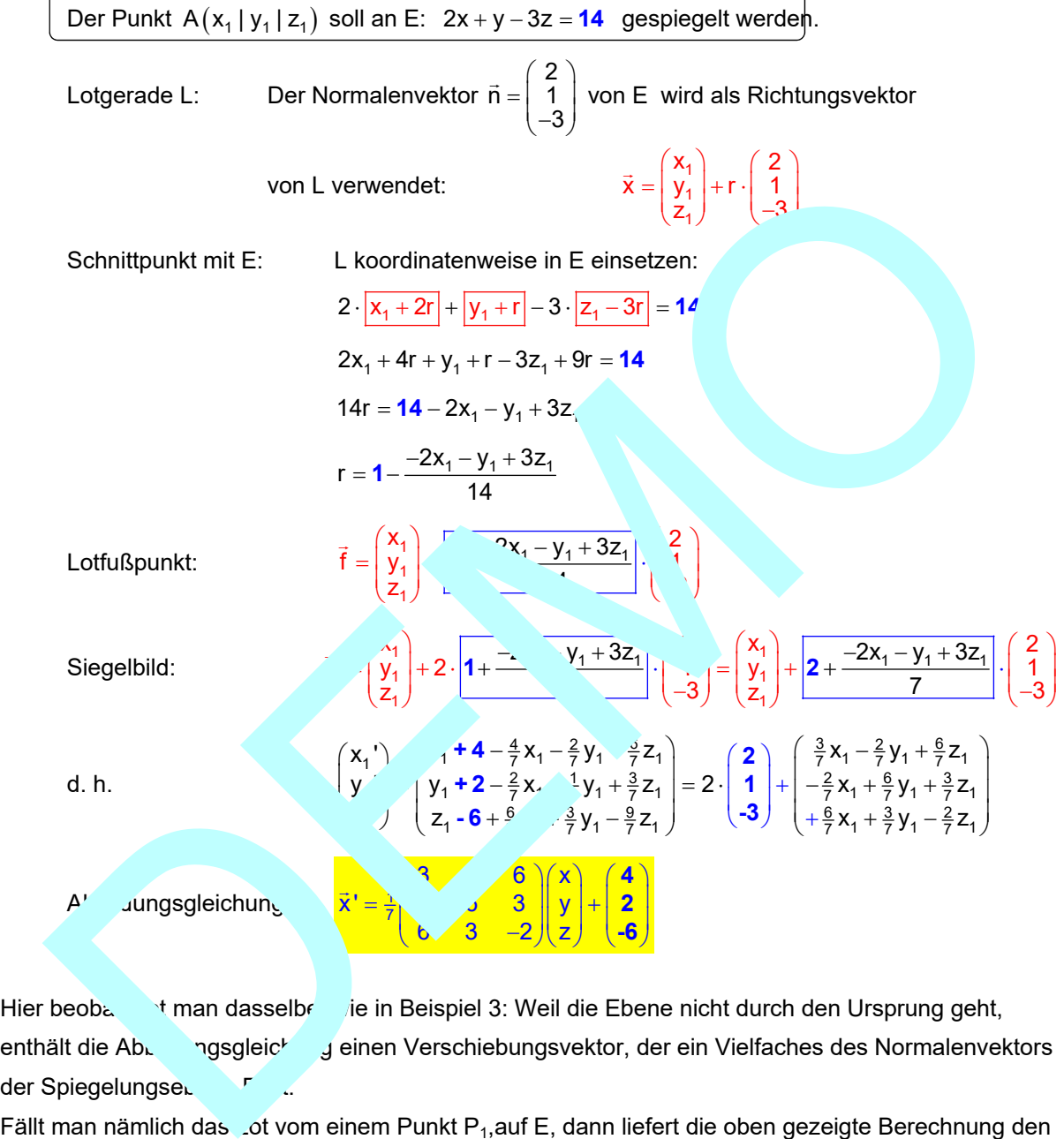

Hier beobachtet man dasselbe wie in Beispiel 3: Weil die Ebene nicht durch den Ursprung geht, enthält die Abbildungsgleich ung einen Verschiebungsvektor, der ein Vielfaches des Normalenvektors der Spiegelungser F F ...

Fällt man nämlich das Lot vom einem Punkt P<sub>1</sub>, auf E, dann liefert die oben gezeigte Berechnung den

$$
\vec{f} = \begin{pmatrix} x_1 \\ y_1 \\ z_1 \end{pmatrix} + \frac{-2x_1 - y_1 + 3z_1}{14} \cdot \begin{pmatrix} 2 \\ 1 \\ -3 \end{pmatrix}
$$
  
1st P<sub>1</sub> jedoch der Ursprung, folgt:  

$$
\overrightarrow{OF} = \begin{pmatrix} 0 \\ 0 \\ 0 \end{pmatrix} + \frac{-2 \cdot 0 - 0 + 3 \cdot 0}{14} \cdot \begin{pmatrix} 2 \\ 1 \\ -3 \end{pmatrix} = \begin{pmatrix} 2 \\ 1 \\ -3 \end{pmatrix}
$$

In der Abbildungsgleichung steht das Doppelte davon.

#### **2.5 Herleitung der Spiegelungsmatrix an einer beliebigen Ursprungsebene**

Gegeben sei eine Ebene E durch den Ursprung:  $ax + by + cz = 0$ . Ger Punkt  $P(x_1 | y_1 | z_1)$  soll an E gespiegelt werden.

Lotgerade L von  $P_1(x_1 | y_1 | z_1)$  auf E:

 Der Normalenvektor 2  $\vec{n} = | 1$ 3  $(2)$  $\vec{n} = \begin{pmatrix} 2 \\ 1 \\ -3 \end{pmatrix}$  von E wird als Richtungsvektor von L verwendet:

$$
\vec{x} = \begin{pmatrix} x_1 \\ y_1 \\ z_1 \end{pmatrix} + r \cdot \begin{pmatrix} a \\ b \\ c \end{pmatrix}
$$

Schnittpunkt mit E: L koordinatenweise in E einsetzen:

$$
a \cdot \boxed{x_1 + ra} + b \cdot \boxed{y_1 + rb} + c \cdot \boxed{z_1 + rc}
$$

$$
ax_1 + a^2r + by_1 + b^2r + cz_1 \quad \text{?}^2r = 0
$$

$$
r \cdot (a^2 + b^2 + c^2) = -ax_1 -
$$

$$
r = -\frac{ax_1 + by_1 + cz_1}{2a_1 + b_1 + b_2 + c_1}
$$

 $1^+$   $1^ 2h^2$ 

 $1 - \nu y_1 + \nu z_1$  $h^2$   $n^2$  $ax_1 + by_1 + cz$  $-b^2 + c$ 

 $ax_1 + b_2$  $a^2 + b^2$  $X_1$   $X_2$   $X_3$  $f = |y_1| + |y_2| + |y_3|$  $z_1^{\prime}$   $2a^2 + b^2$  (c

 $\left(X_1\right)$   $\boxed{ax}$  +  $\left(x\right)$   $\boxed{a}$  $=\left(\frac{y_1}{z_1}\right)+\left(-\frac{ax_1}{a^2+b^2}\right)\left(c\right)$  $\begin{bmatrix} x_1 \\ y_1 \\ z_1 \end{bmatrix}$  +  $\begin{bmatrix} -ax_1 + b & -bx_1 \\ -a^2 + b^2 & -a^2 \end{bmatrix}$   $\begin{bmatrix} -a \\ c \end{bmatrix}$ 

 $ax + by + cz$  $\vec{x}'$   $y_1$  + 2  $\left[-\frac{3x}{2}\right]$   $\frac{3y_1 + 3z_1}{2}$  $z_1$ )  $b^2 + c^2$  (c)

 $ax + by + cz$  $\left(\frac{y_1}{z_1}\right) + 2 \cdot \left[-\frac{ax_1 + by_1 + cz_1}{b^2 + c^2}\right]$ 

Lotfußpunkt:

Siegelbild:

1 Als Abkürzung verwende ich  $2a^2 + b^2 + c^2$ 

1

1

1 1

 $\vec{f}$ 

 $\vec{x}$ 

Schnittpunkt mit E: L koordinatenveise in E einsetzen:  
\na. 
$$
\overline{x_1 + ra} + b \cdot \overline{y_1 + rb} + c \cdot \overline{z_1 + rc}
$$
  
\n $a \cdot \overline{x_1 + a^2} + b \cdot \overline{y_1 + rb} + c \cdot \overline{z_1 + rc}$   
\n $a \cdot \overline{x_1 + a^2} + b \cdot \overline{y_1 + rb} + c \cdot \overline{z_1 + rc}$   
\n $r \cdot (a^2 + b^2 + c^2) = -ax_1 -$   
\n $r = -\frac{ax_1 + by_1 + cz_1}{a^2 + b^2 + c^2}$   
\nLoffußpunkt:  
\n $\overline{f} = \begin{pmatrix} x_1 \\ y_1 \\ z_1 \end{pmatrix} + \frac{ax_1 + \overline{y_1 + cz_1}}{a^2 + b^2 + c^2}$   
\nSiegelbild:  
\n $\overline{x}$ ,  $\begin{pmatrix} y_1 \\ z_1 \end{pmatrix} + 2 \cdot \overline{\frac{ax_1 + by_1 + cz_1}{b^2 + c^2}}$   
\n $\frac{b^2 + c^2}{b^2 + c^2}$   
\n $\frac{b^2 + c^2}{c^2 + c^2}$   
\n $\frac{c^2}{a^2 + c^2}$   
\n $\frac{d \cdot \overline{x}}{x^2} = \begin{pmatrix} x_1 - x_1 & x_1 + \overline{x_1 x_1} & x_1 \\ z_1 - z_1 & z_1 + \overline{z_1 x_1} & z_1 \\ z_1 - z_1 & \overline{x_1 x_1} & z_1 \\ z_1 - z_1 & \overline{x_1 x_1} & z_1 \end{pmatrix} = \begin{pmatrix} (1 - 2\frac{a^2}{a^2})x_1 - 2\frac{a_0}{a^2}y_1 - 2\frac{a_0}{a^2}z_1 \\ -2\frac{a_0}{a^2}x_1 + (1 - 2\frac{b^2}{a^2})y_1 - 2\frac{b^2}{a^2}z_1 \\ -2\frac{a_0}{a^2}x_1 - 2\frac{b^2}{a^2}y_1 + (1 - 2\frac{c^2}{a^2})z_1 \end{pmatrix}$ 

In rixschreibweise:

$$
A = \begin{pmatrix} 1 - r & -2\frac{ab}{n^2} & -2\frac{ac}{n^2} \\ -\frac{ab}{n^2} & 1 - 2\frac{b^2}{n^2} & -2\frac{bc}{n^2} \\ -2\frac{ac}{n^2} & -2\frac{bc}{n^2} & 1 - 2\frac{c_2}{n^2} \end{pmatrix} \begin{pmatrix} x_1 \\ y_1 \\ z_1 \end{pmatrix}
$$

Nebenrechnung für die Hauptdiagonale:

$$
s_{11}=1-2\tfrac{a^2}{n^2}=\tfrac{n^2}{n^2}-2\tfrac{a^2}{n^2}=\tfrac{a^2+b^2+c^2-2a^2}{n^2}=\tfrac{-a^2+b^2+c^2}{a^2+b^2+c^2}\ ,\ \text{analog:}\quad s_{22}=\tfrac{a^2-b^2+c^2}{a^2+b^2+c^2}\quad \text{und}\quad s_{33}=\tfrac{a^2+b^2-c^2}{a^2+b^2+c^2}\ .
$$

Jetzt wird 
$$
\frac{1}{n^2} = \frac{1}{a^2 + b^2 + c^2}
$$
 ausgeklammert, und das Urbild schreibe ich ohne den Index 1:

$$
\vec{x}' = \frac{1}{a^2 + b^2 + c^2} \begin{pmatrix} -a^2 + b^2 + c^2 & -2ab & -2ac \\ -2ab & a^2 - b^2 + c^2 & -2bc \\ -2ac & -2bc & a^2 + b^2 - c^2 \end{pmatrix} \cdot \begin{pmatrix} x \\ y \\ z \end{pmatrix}
$$

### **2.6 Herleitung der Spiegelungsgleichung an einer beliebigen Ebene**

Gegeben sei eine Ebene E durch den Ursprung:  $ax + by + cz = d$ . Ger Punkt  $P(x_1 | y_1 | z_1)$  soll an E gespiegelt werden.

Lotgerade L von  $P_1(x_1 | y_1 | z_1)$  auf E:

Der Normalenvektor 
$$
\vec{n} = \begin{pmatrix} a \\ b \end{pmatrix}
$$
 von E wird als Richtungsvektor von L verwendet:  
\n
$$
\vec{x} = \begin{pmatrix} x_1 \\ y_1 \\ z_2 \end{pmatrix} + r \cdot \begin{pmatrix} a \\ b \end{pmatrix}
$$
\nSchmittpunkt mit E: L koordinatenvesie in E einsetzen:  
\n $a \cdot \frac{x_1 + r a}{x_1 + a^2} + b \cdot \frac{y_1 + r b}{x_1 + b^2} + c \cdot \frac{z_1 + r c}{z_1 + r c}$   
\n $ax_1 + a^2r + b^2r + c^2 \cdot c^2r = d$   
\n $r \cdot (a^2 + b^2 + c^2) = d - ax_1$   $\rightarrow$   $\rightarrow$   $\rightarrow$   
\n $r = \frac{d}{a^2 + b^2 + c^2} = \frac{ax_1}{a^2 + b^2 + c^2}$   
\nLoffußpunkt:  
\n $\vec{f} = \begin{pmatrix} x_1 \\ y_1 \\ z_1 \end{pmatrix} + \frac{d}{a^2 + b^2 + c} = \frac{a}{a^2 + b^2 + c^2} = \frac{ay_1}{a^2 + b^2 + c^2}$   
\nSiegelbild:  
\n $\vec{y} = \begin{pmatrix} y_1 \\ y_1 \\ z_1 \end{pmatrix} + 2 \cdot \frac{1}{a^2 + c^2} = \frac{a}{a^2 + b^2 + c^2}$   
\n $\begin{pmatrix} y_1 \\ y_2 \\ z_1 \end{pmatrix} + 2 \cdot \frac{1}{a^2 + c^2} = \frac{a}{a^2 + b^2 + c^2}$   
\n $\begin{pmatrix} y_1 \\ y_2 \\ z_1 \end{pmatrix} + \frac{2d}{a^2 + b^2 + c^2} = \begin{pmatrix} a \\ b \\ c \end{pmatrix}$   
\nData.  $\vec{r}d$  *völlig analog zu*:  $\vec{r}g$   
\n $\vec{x} = \begin{pmatrix} -a^2 + b^2 + c^2 & -2ab & -2ac \\ -2a^2 & -2\frac{bc}{a^2} & 1-2\frac{ca}{a^2} \\ -2ac & -2bc & a^2 + b^2 - c^2 \end{pmatrix} \begin$ 

*Es folgen einige Beispiele dazu.*